**EN TEXAS**<br>INSTRUMENTS

## **ALGEBRA I ACTIVITY 3: GENERATING RECURSIVE SEQUENCES TO EXPLORE LINEARITY**

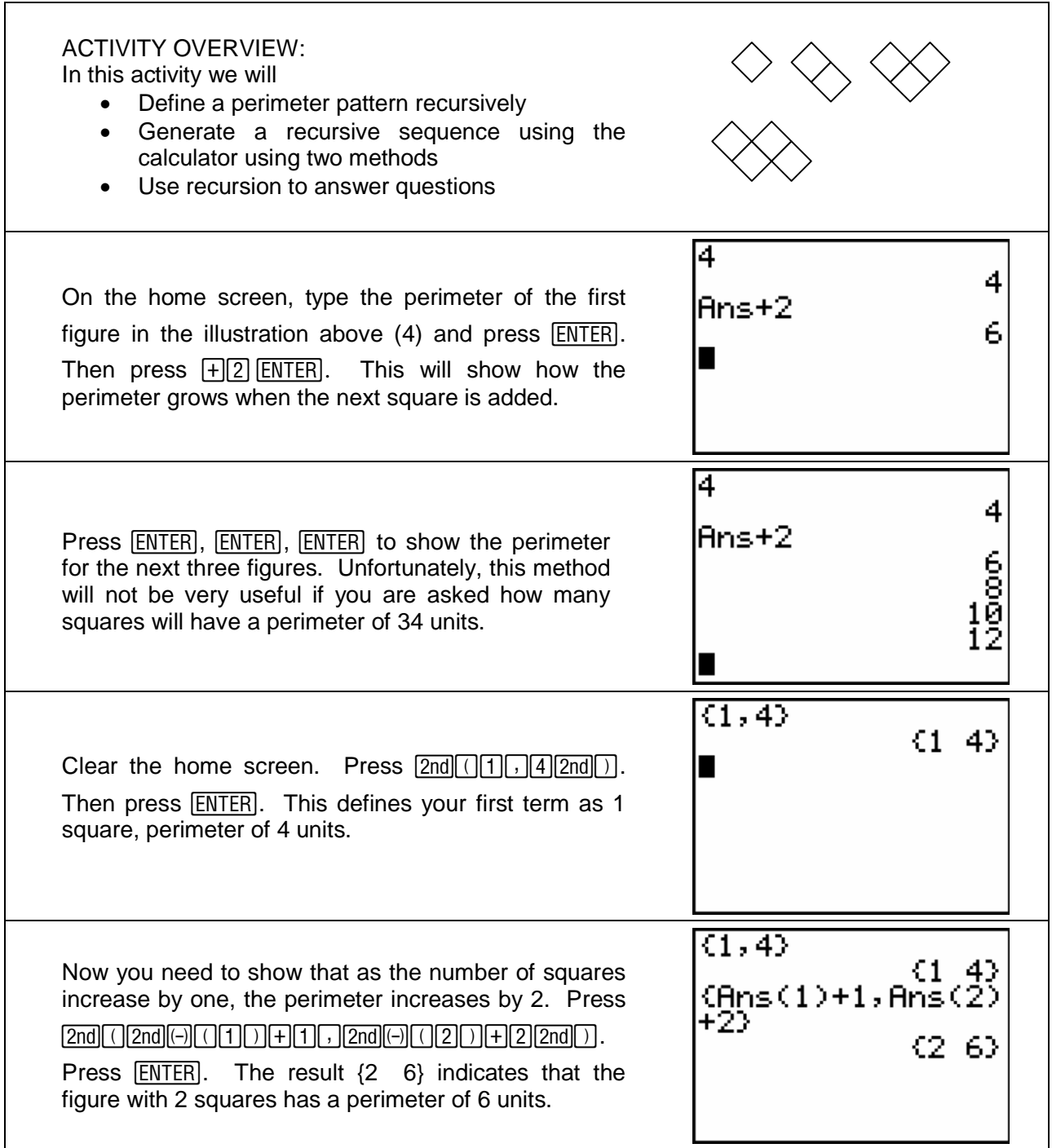

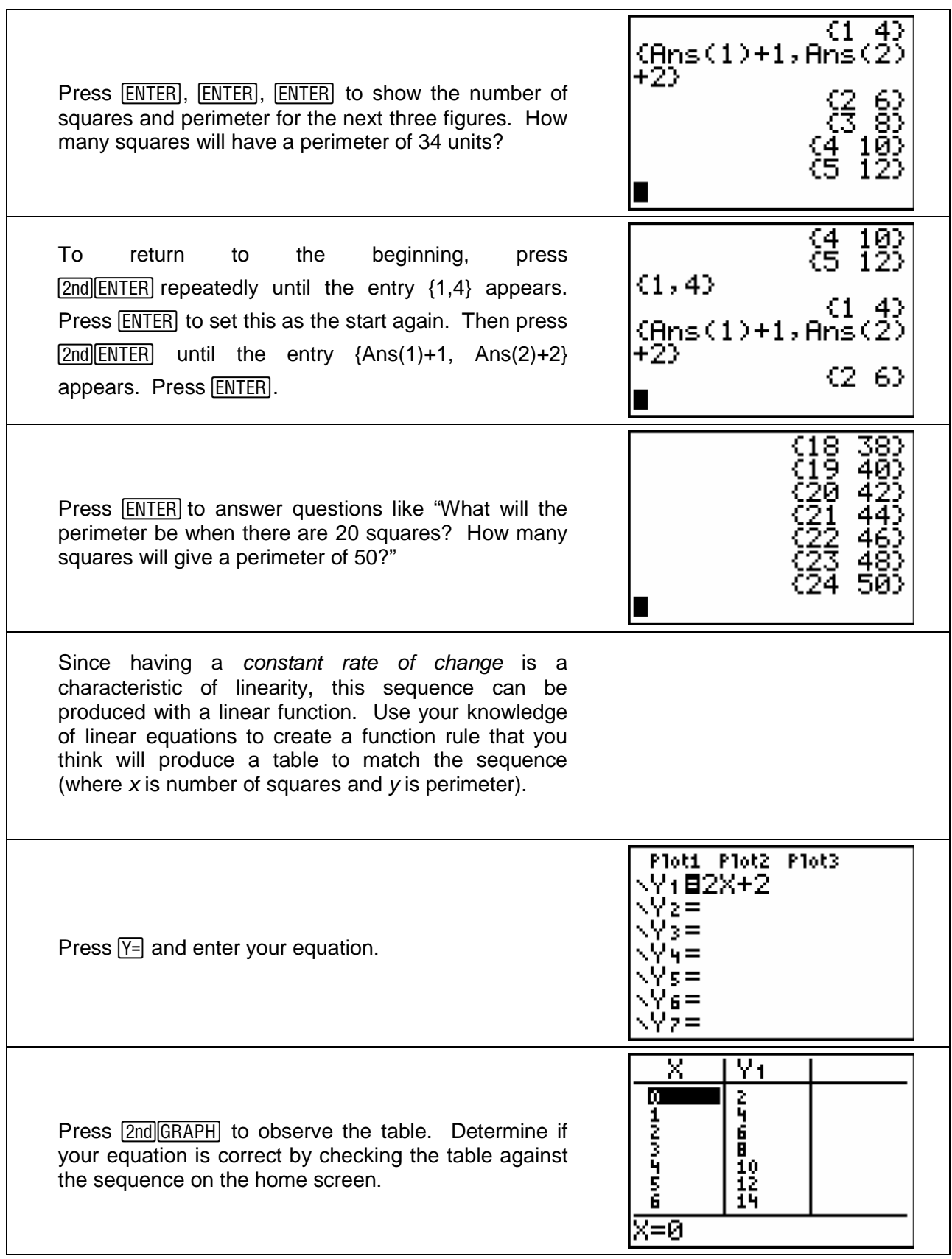